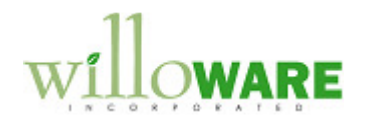

**DS0625** 

**Month-End Allocation Journal Entry Processor** 

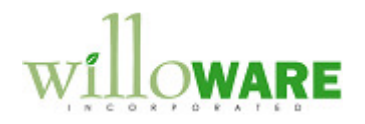

## **Table of Contents**

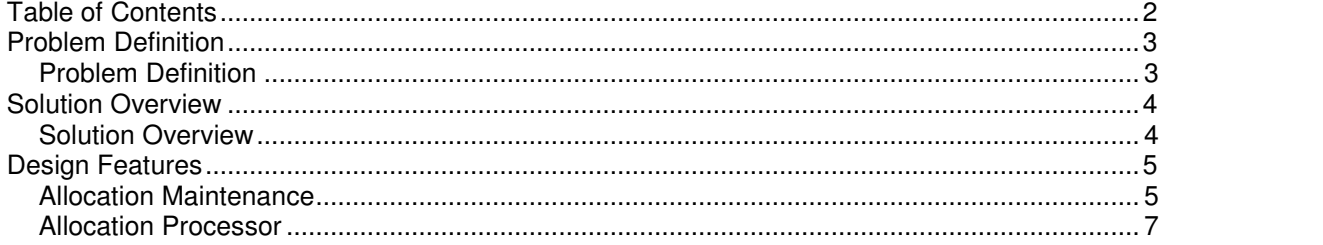

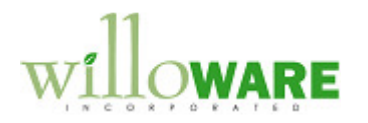

## **Problem Definition**

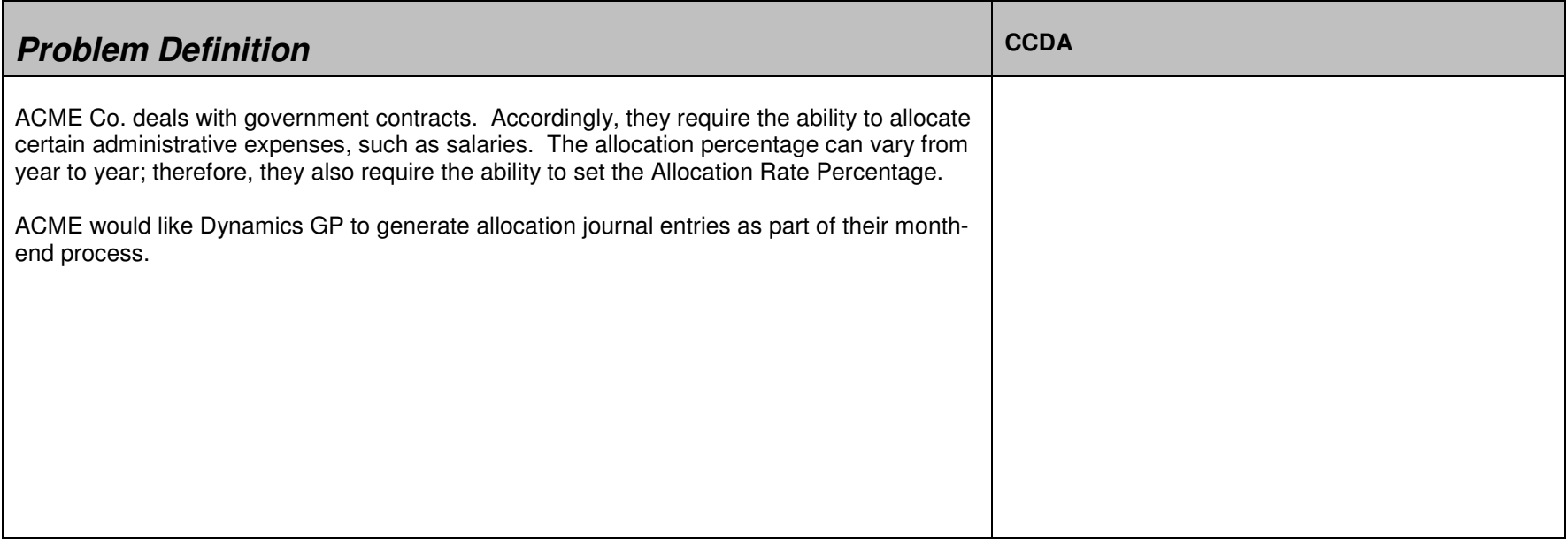

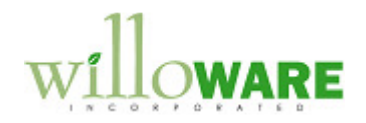

## **Solution Overview**

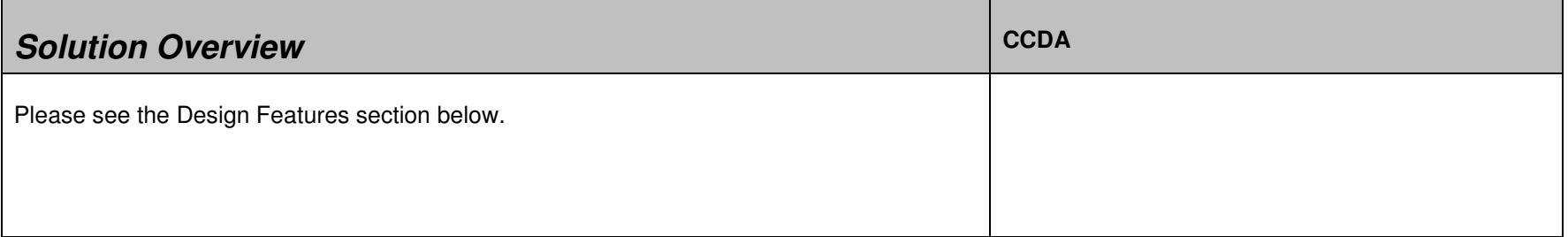

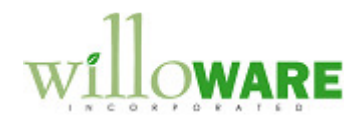

## **Design Features**

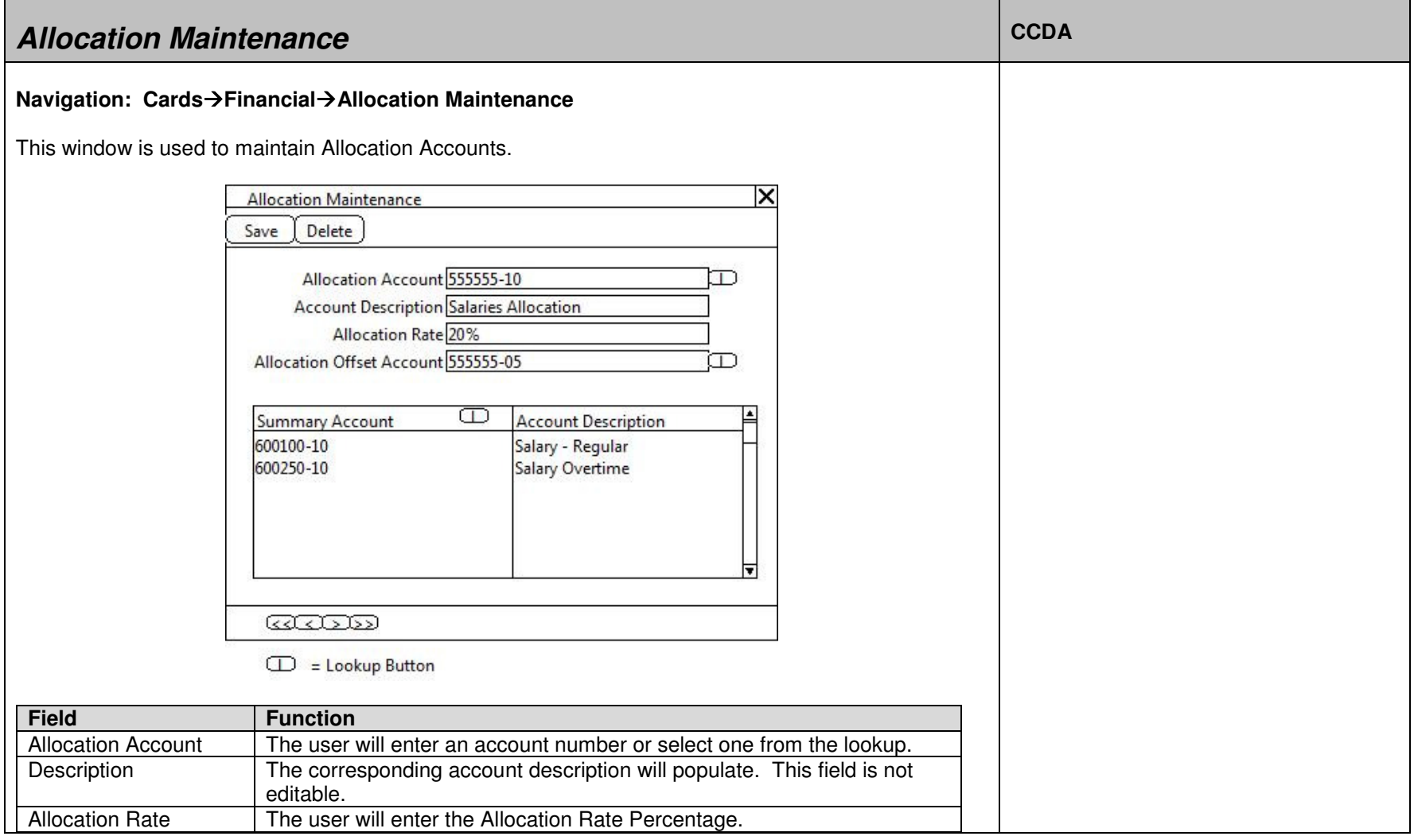

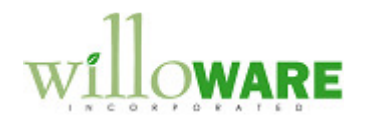

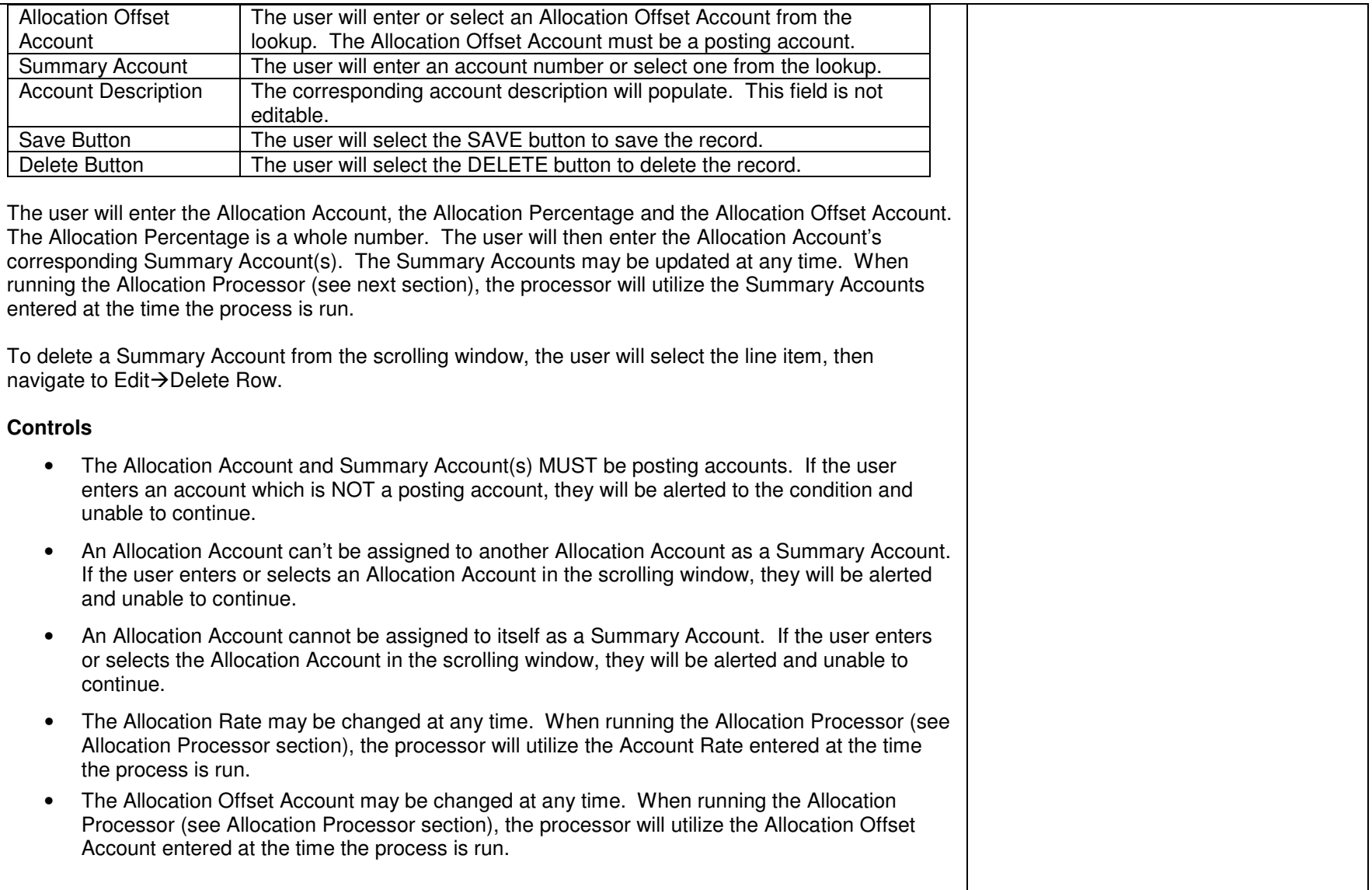

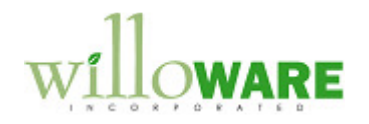

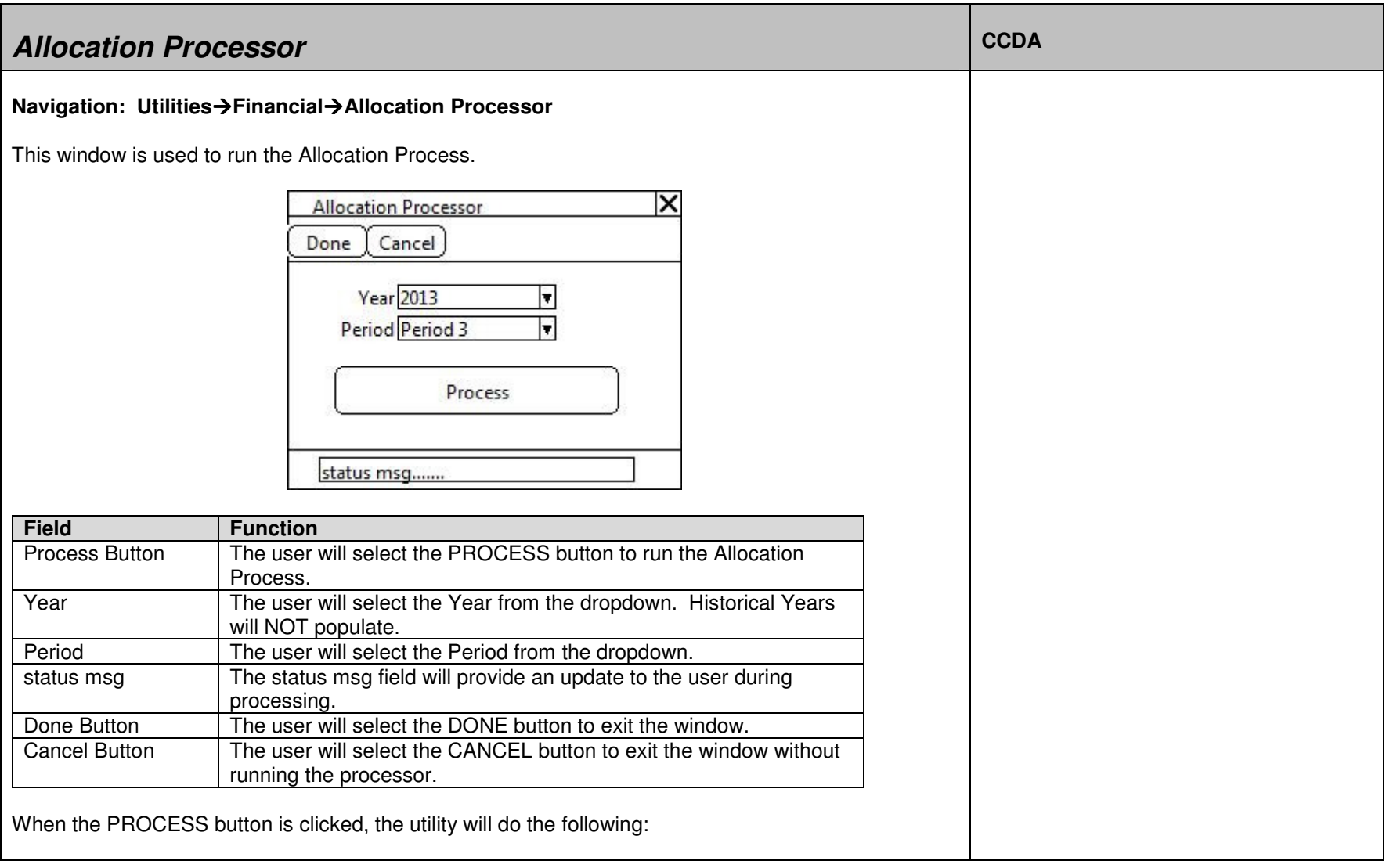

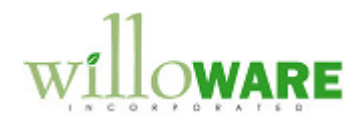

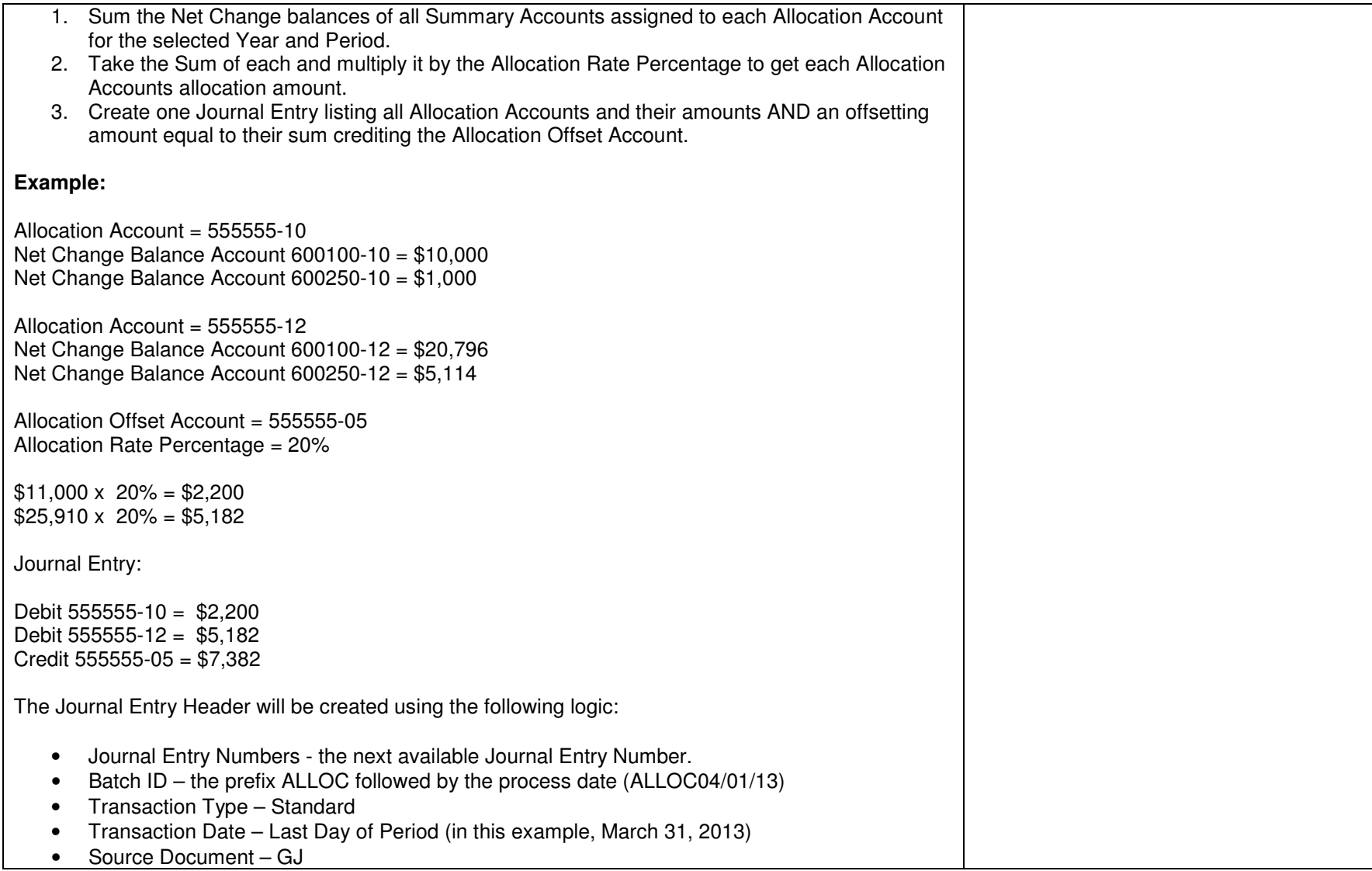

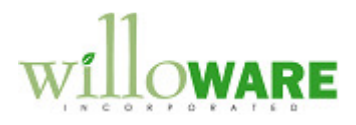

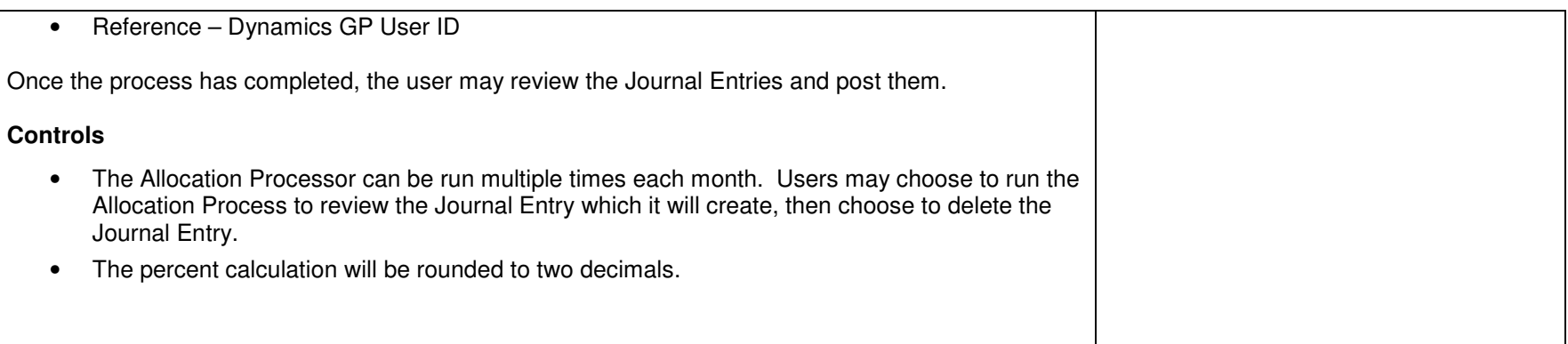